### **A SINGLE TOUCH MULTI CONTROL SWITCH**

## **NORIZIANA BINTI YUSOF**

#### **SHARIPAH BINTI DAUD**

## **DEPARTMENT OF ELECTRICAL ENGINEERING UNIVERSITI TEKNOLOGI MARA (PENANG BRANCH)**

#### <span id="page-1-0"></span>**ACKNOWLEDGEMENT**

In the name of Allah SWT, the most gracious and merciful. Thanks to Allah SWT for giving us opportunity to complete this KEU 380, project paper 2.Our sincerest appreciation to our supervisor, Miss Linda Mohd Kasim who gives much supporting and guideline in this project especially while designing the circuit maker and understanding about the circuit operation.

We would like to express our deepest gratitude to our family and friends for their unlimited encouragement. They have all been a constant source of strength and inspiration to us.

Finally, we are glad that we could finish our project 2 (KEU380) successfully by the help and kindness of these important peoples. We really appreciate it. Lastly, thanks to all of you....

#### <span id="page-2-0"></span>**ABSTRACT**

A single touch multi control switch is advantage design circuits that have been created to make life more easily and fun to people. This project is used in radio. With a single touch, we can operate the radio.

In this project, the circuit that is used is a simple circuit. Components that we used in this circuit are a few different ICs, relays and transistors.

In this report, a detailed description of the components used to implement the circuit together with the explanation of how the circuit operates.

The proposed project will provide a better solution in radio or alarm system. The relay could thus be made to trigger an alarm or open the mam door of a building.

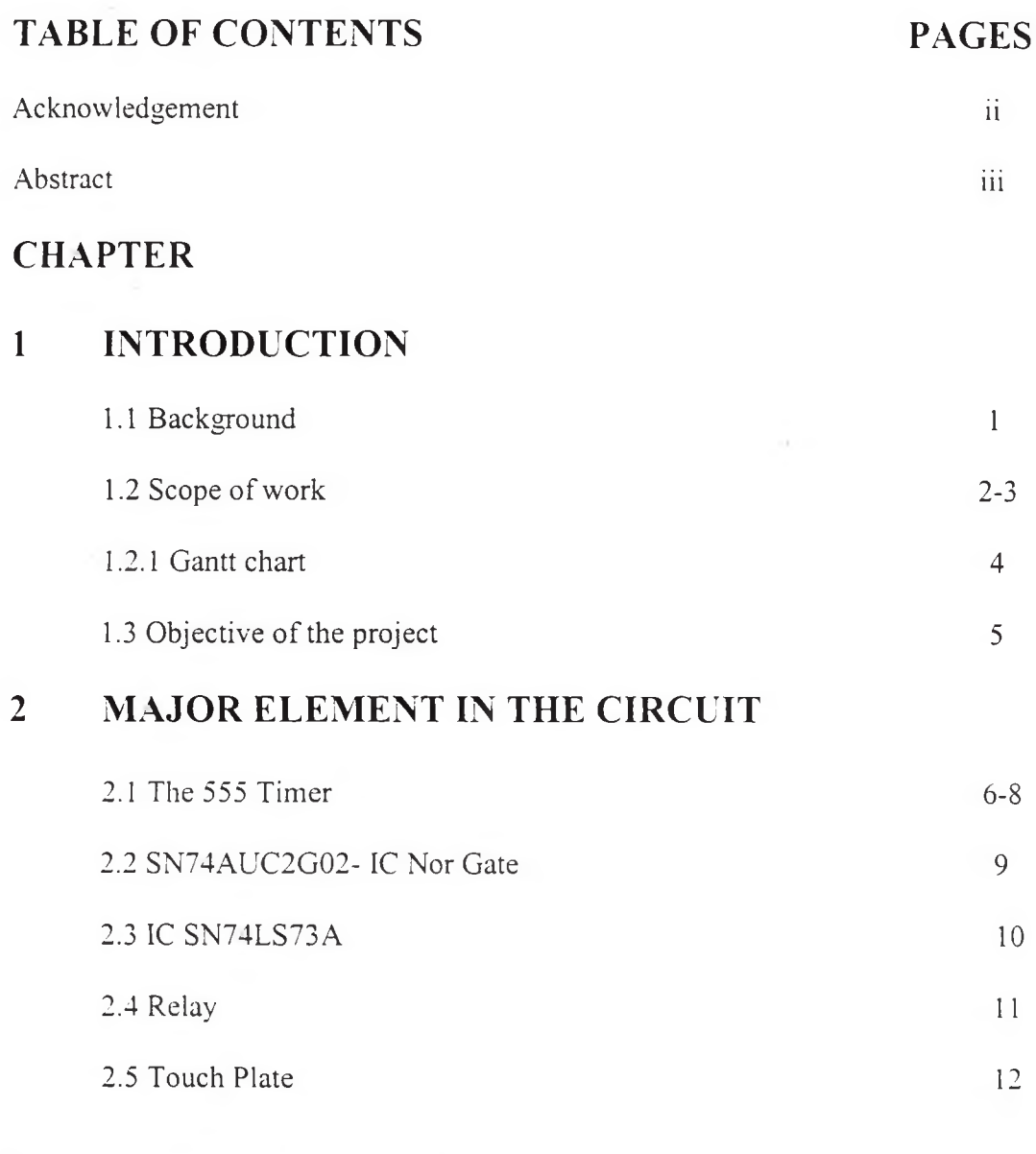

 $\sim$ 

# **3 CIRCUIT DESIGN AND OPERATIONS**

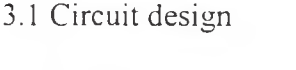

 $\sim 10$ 

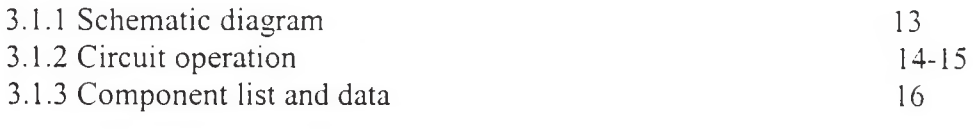

 $\mathcal{L}(\mathbf{x})$  .

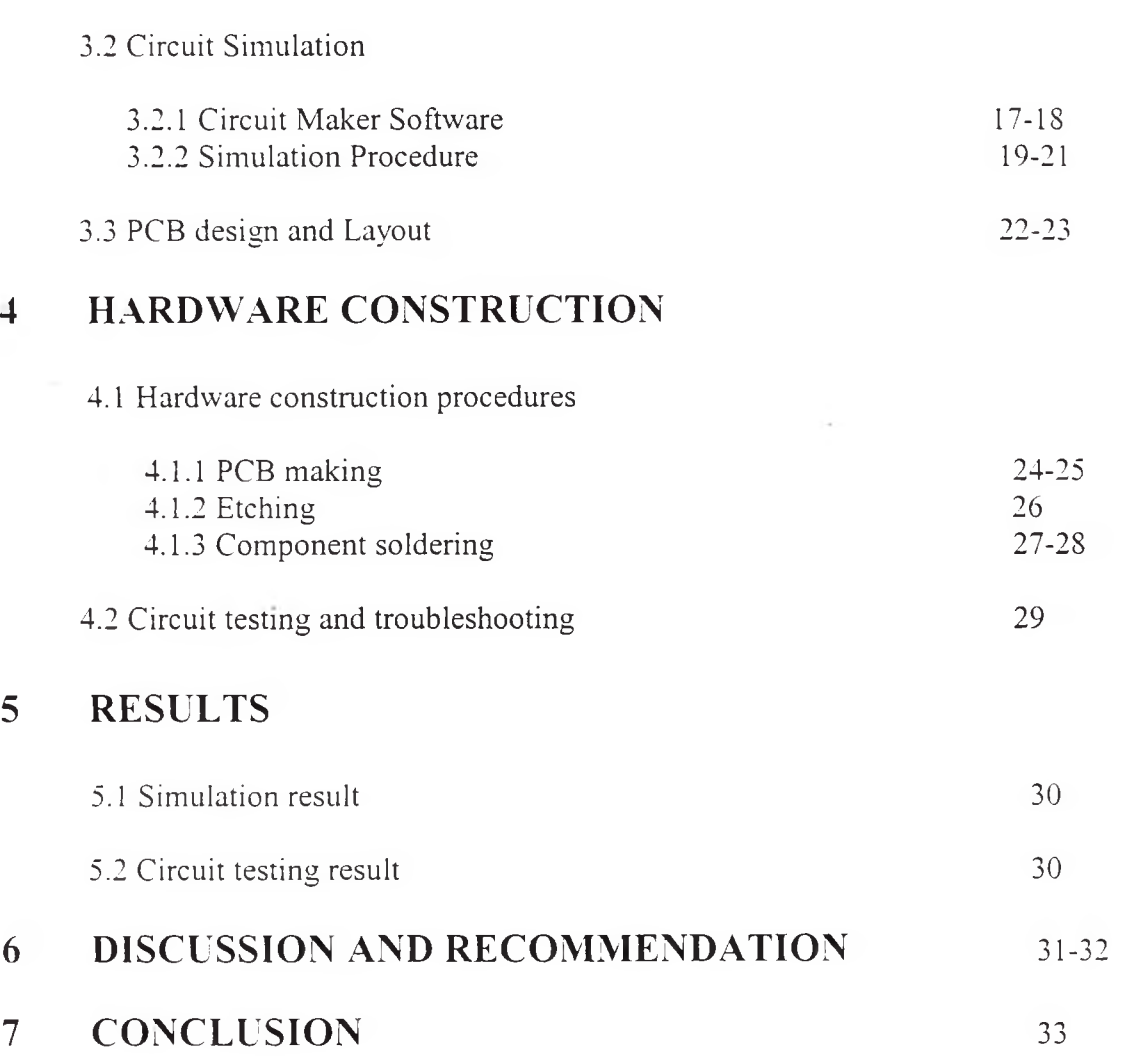

 $\cdot$ 

References

Appendices: Datasheet of component

J.